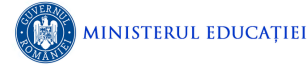

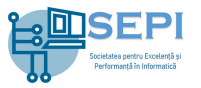

# **Problema Robinhood**

Fisier de intrare robinhood.in Fișier de ieșire robinhood.out

Robin Hood și Little John au hotărât să stabilească care dintre ei este cel mai bun arcaș. Pentru aceasta au construit *n* ținte așezate în linie dreaptă și numerotate de la 1 la n. Au stabilit apoi distanța de tragere. Cei doi se deplasează prin fața țintelor în linie dreaptă la distanța stabilită de comun acord.

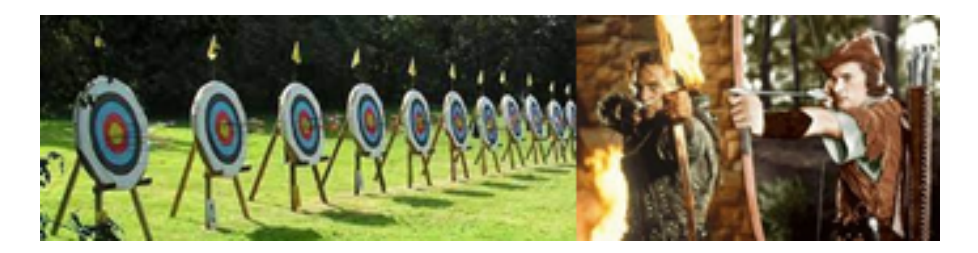

Ei încearcă să atingă cu săgețile toate cele  $n$  tinte procedând în felul următor: Robin pleacă din dreptul țintei 1 și se deplasează până în dreptul țintei  $n$ , apoi se întoarce înapoi spre ținta 1 și așa mai departe... John pleacă din dreptul țintei n și se deplasează până la ținta 1, apoi se întoarce înapoi spre ținta n și așa mai departe... Fiecare dintre cei doi concurenți parcurge spaţiul dintre două ținte consecutive într-o secundă. Robin trage o dată după fiecare  $p$  secunde, iar John trage o dată după fiecare  $q$  secunde, fiecare în ținta în dreptul căreia se află. Cei doi pot trage simultan în aceeaşi țintă sau într-una deja atinsă. Concursul se încheie în momentul în care fiecare țintă a fost atinsă cel puțin o dată.

### **Cerință**

- 1. Se cere să se determine timpul în care se termină concursul.
- 2. Care sunt țintele atinse exact o dată în timpul concursului.
- 3. Care sunt țintele atinse de cele mai multe ori în timpul concursului.

#### **Date de intrare**

Fișierul de intrare robinhood. in conține pe prima linie o valoare naturală  $C$ , reprezentând cerința. Pe linia a doua a fișierului de intrare se găsește un număr natural  $n$ , reprezentând numărul de ținte, iar pe linia a treia două numere naturale p q, separate printr-un spațiu, reprezentând intervalul de timp la care trag cei doi arcași.

#### **Date de ieșire**

Dacă cerința este 1, fișierul de ieșire robinhood. out conține pe prima linie un număr natural t, reprezentând timpul în care cei doi arcași ating toate țintele. Dacă cerința este 2 pe prima linie a fișierului de ieșire se vor afișa în ordine crescătoare, separate prin câte un spațiu, numerele de ordine ale țintelor atinse o singură dată. În cazul în care nici o țintă nu a fost atinsă exact o dată, se va afișa valoarea 0. Dacă cerința este 3, pe prima linie a fișierului de ieșire se va afișa un număr natural reprezentând numărul maxim de săgeți care au atins o țintă, iar pe linia următoare se vor afișa în ordine crescătoare, separate prin câte un spațiu, numerele de ordine ale țintelor respective.

#### **Restricții**

- 1  $\leq C \leq 3$
- $3 \le n \le 10000$
- 1  $\leq p, q \leq 500$
- Pentru toate testele există soluție

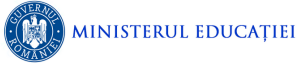

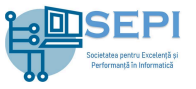

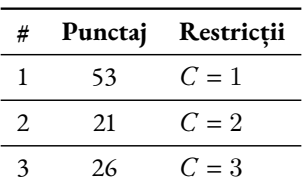

## **Exemple**

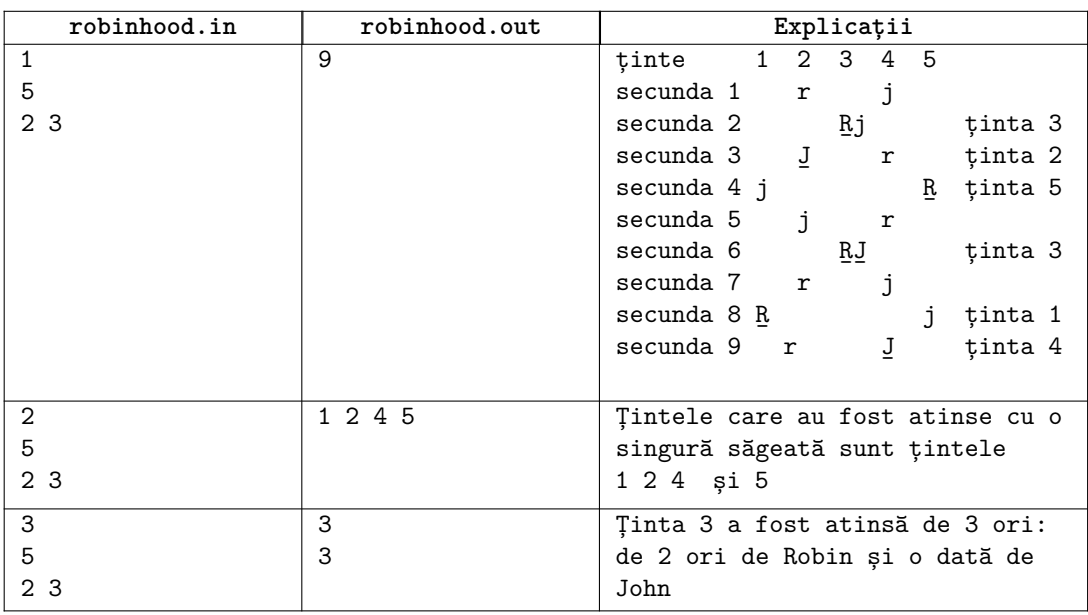